The copy filmed here has been reproduced thanks<br>to the generosity of:

Archives of Ontario **Totonto** 

The images appearing here are the best quality possible considering the condition and legibility of the original copy and in keeping with the filming contract specifications.

Original copies in printed paper covers are filmed beginning with the front cover and ending on the last page with a printed or illustrated impression, or the back cover when appropriate. All other original copies are filmed beginning on the first page with a printed or illustrated impression, and ending on the last page with a printed or illustrated impression.

The last recorded frame on each microfiche shall contain the symbol — (meaning "CON-TINUED"), or the symbol  $\nabla$  (meaning "END"), whichever applies.

Mapa. plates, charts, etc., may be filmed at different reduction ratios. Those too large to be entirely included in one- exposure are filmed beginning in the upper left hand comer, left to right and top to bottom, as many frames aa required. The following diagrams illustrate the mathod:

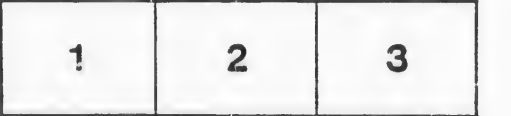

L'exemplaire fi<sup>i</sup>mé fut reproduit grâce à la<br>générosité de:

**Archives of Ontario** Toronto

Les Images suivantes ont été reproduites avec le plus grand soin, compte tenu de la condition at de la netteté de l'exemplaire filmé, et en conformité avec les conditions du contrat de filmage.

 $\mathbf{A}$ 

Les exe: .plaires origineux dont la couverture en papier est imprimée sont filmés en commencant par le premier plat et en terminant soit par la dernière page qui comporte une empreinte d'impression ou d'illustration, soit par le second plat, selon le cas. Tous les autres exemplaires originaux sont filmés en commençant par la première page qui comporte une empreinte dimpresaion ou d'illustration et en terminant par la dernière page qui comporte une teile «mpreinte.

Un dee symboles suivants apparaitra aur la dernière image de chaque microfiche, selon le cas: le symbole - signifie "A SUIVRE", le symbols V signifie "FIN".

Les cartes, planches, tubleaux, etc., peuvent être filmés à des taux de réduction différents. Lorsque le document est trop grand pour être reproduit en un seul cliché, il est filmé à partir de l'angle supérieur gauche, de gauche à droite, et de haut en bas, en prenant le nombre d'Images nécessair«. Les diagrammes suivants illustrent la méthode.

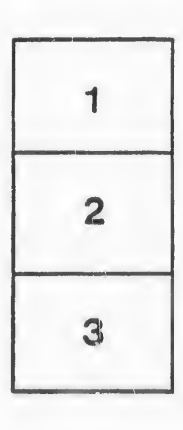

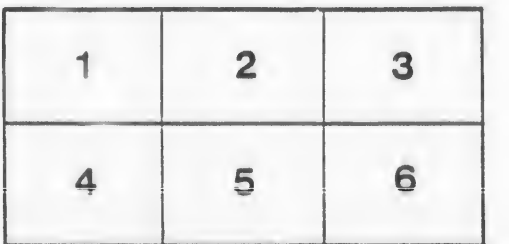

ails du difier une nage

rata

elure,  $\Delta$ 

 $22Y$